## How to specify that two functions must be placed in the same overlay

version 1.1.1

scope Example. This code is provided as example code for a user to base

their code on.

description How to specify that two functions must be placed in the same

overlay

boards Unless otherwise specified, this example runs on the SliceKIT Core

Board, but can easily be run on any XMOS device by using a different

XN file.

You can associate a name with the overlay containing an overlay root by specifying the overlay name in the overlay attribute as follows:

```
[[overlay(overlay_name)]] void f() {}
```

Specify the same overlay name multiple times forces two functions into the same named overlay. For example:

```
[[overlay(foo)]] void g() {}
[[overlay(foo)]] void h() {}
```

f and g will be placed in the same overlay. All the code and read only data that is only referenced from f or g will be placed in this overlay. The overlay will be loaded into memory when either one of f and g is called.

Publication Date: 2013/11/15

XMOS © 2013, All Rights Reserved

REV A

Xmos Ltd. is the owner or licensee of the information in this document and is providing it to you "AS IS" with no warranty of any kind, express or implied and shall have no liability in relation to its use. Xmos Ltd. makes no representation that the information, or any particular implementation thereof, is or will be free from any claims of infringement and again, shall have no liability in relation to any such claims.

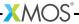